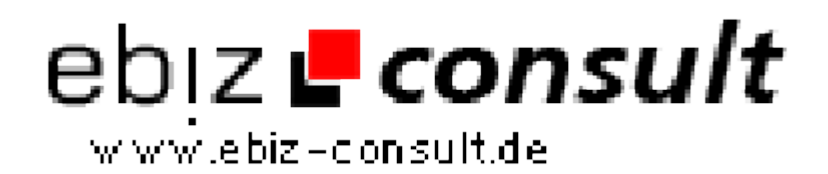

solutions for your daily eBusiness

## **Zudila neues Bild zentriert**

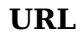

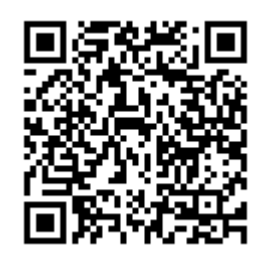

https://www.php-resource.de/script/JavaScript/JS-Programme-- Libraries/Zudila-neues-Bild-zentriert\_14074 Image not found or type unknown

**Produktbild**

**Description**

Zudila neues Bild zentriert Um ein kleines Bild auf einer Webseite, in einem neuen Fenster zentriert anzuzeigen. Mit Beispiel. JavaScript + PHP

**Details zur Anzeige**